# JSP IMPLICIT OBJECTS

# JSP OUT IMPLICIT OBJECT

For writing any data to the buffer, JSP provides an implicit object named out. It is the object of JspWriter. In case of servlet you need to write:

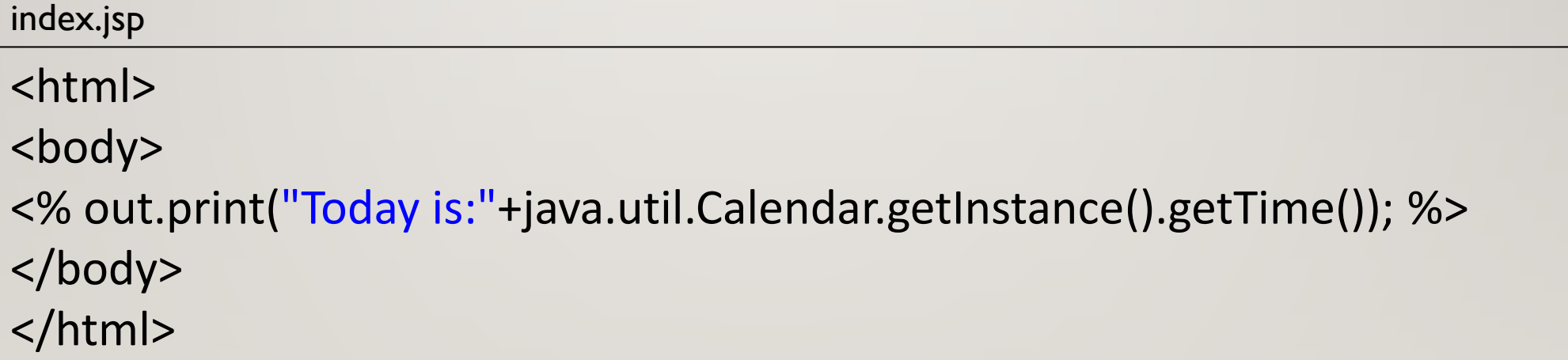

# JSP REQUEST IMPLICIT OBJECT

- The JSP request is an implicit object of type HttpServletRequest i.e. created for each jsp request by the web container. It can be used to get request information such as parameter, header information, remote address, server name, server port, content type, character encoding etc.
- It can also be used to set, get and remove attributes from the jsp request scope.
- Let's see the simple example of request implicit object where we are printing the name of the user with welcome message.

## JSP REQUEST IMPLICIT OBJECT

EXAMPLE OF JSP REQUEST IMPLICIT OBJECT

#### index.html welcome.jsp

<form action="welcome.jsp">

```
<input type="text" name="uname">
```

```
<input type="submit" value="go"><br/>
```
</form>

```
<\frac{9}{6}String name=request.getParameter("uname");
out.print("welcome "+name);
% >
```
#### JSP REQUEST IMPLICIT OBJECT

EXAMPLE OF JSP REQUEST IMPLICIT OBJECT

#### **Output**

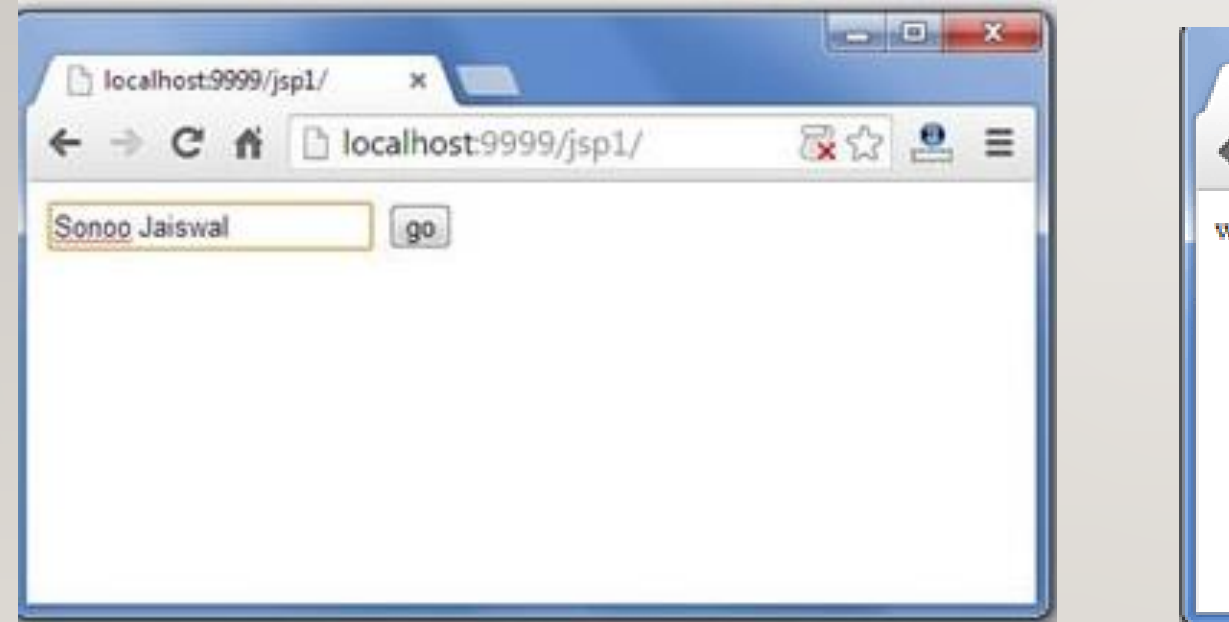

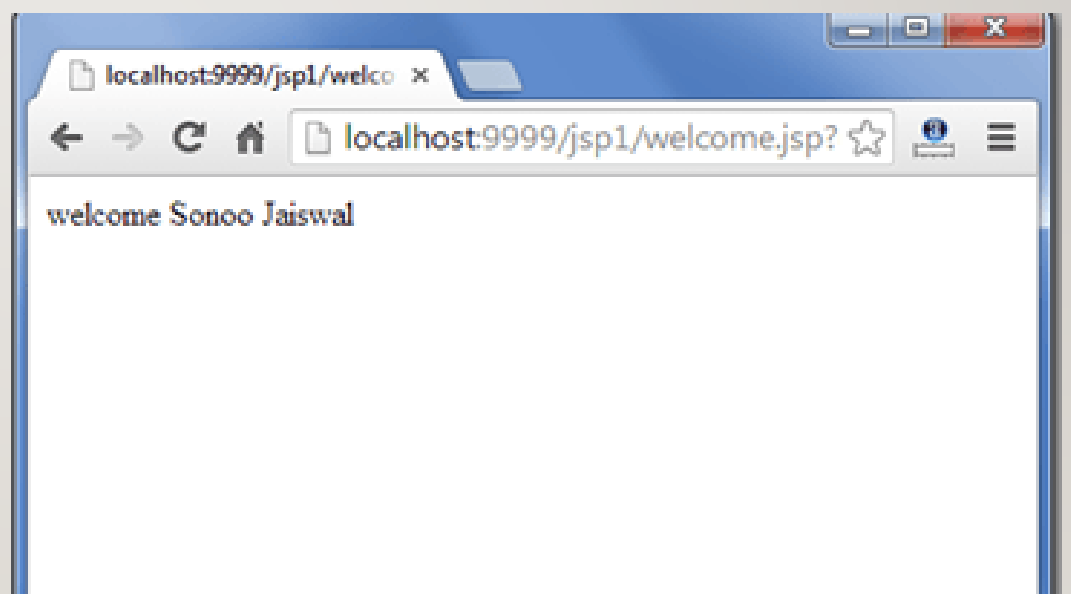

# JSP RESPONSE IMPLICIT OBJECT

- In JSP, response is an implicit object of type HttpServletResponse. The instance of HttpServletResponse is created by the web container for each jsp request.
- It can be used to add or manipulate response such as redirect response to another resource, send error etc.
- Let's see the example of response implicit object where we are redirecting the response to the Google.

## JSP RESPONSE IMPLICIT OBJECT

#### EXAMPLE OF RESPONSE IMPLICIT OBJECT

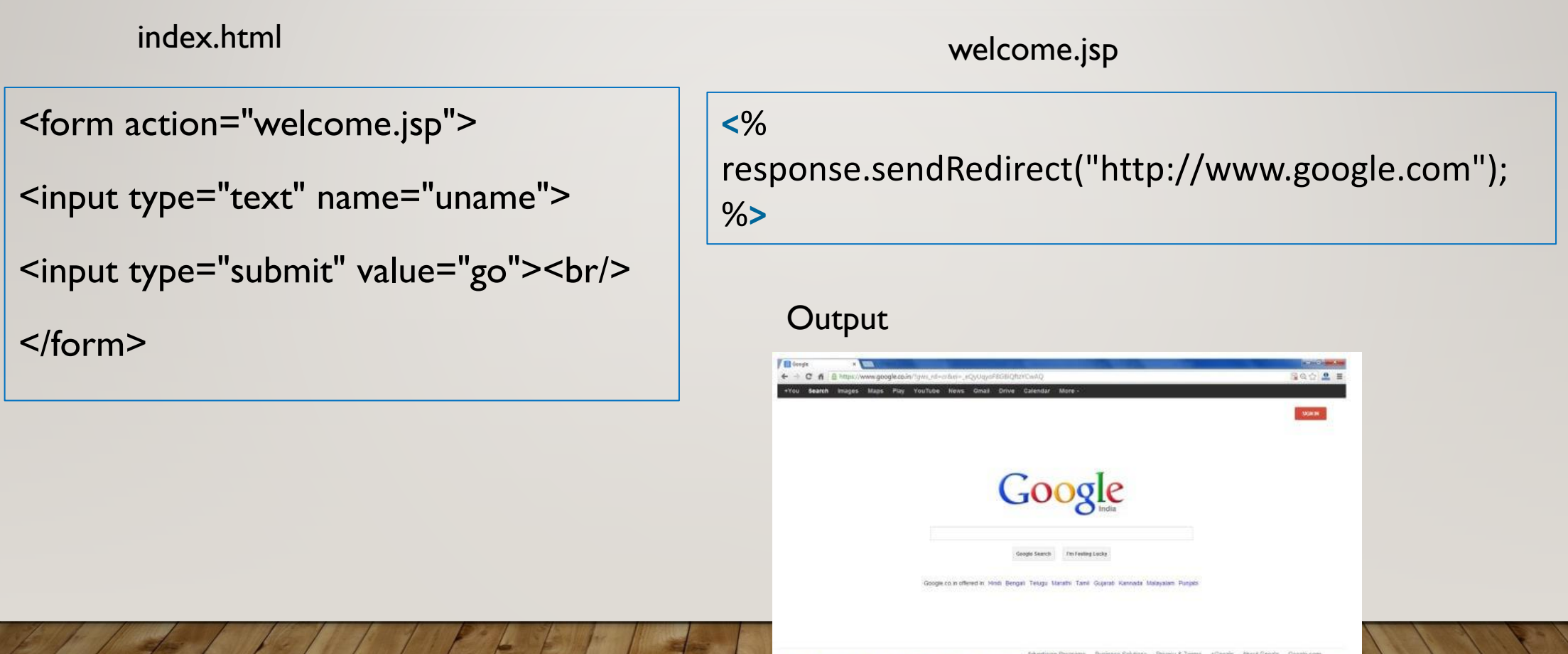